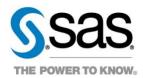

NC DHHS: Early Childhood Integrated Data System (ECIDS)

# SAS Visual Analytics Reporting User Guide

SAS Institute Inc.

Version 3.0 29 August 2022

#### **Contents**

| 1  | Introduction                                                                         | 5  |
|----|--------------------------------------------------------------------------------------|----|
|    | 1.1 Purpose of this Document                                                         | 5  |
|    | 1.2 Target Audience                                                                  | 5  |
|    | 1.3 Project Description                                                              | 5  |
| 2  | Accessing Reports in SAS® Visual Analytics                                           | 6  |
| _  | 2.1 Overview                                                                         |    |
|    | 2.2 Accessing Reports from the DHHS Portal                                           |    |
|    | 2.3 Logging On to SAS® Visual Analytics                                              |    |
|    | 2.4 General Functionality                                                            |    |
|    | 2.4.1 Maximizing and Restoring Report Objects                                        |    |
|    | 2.4.2 Printing Reports to PDF                                                        |    |
|    | 2.4.3 Printing Objects to PDF                                                        |    |
|    | 2.4.4 Exporting Object Data to Excel                                                 | 13 |
| 3  | Early Childhood Integrated Data System Reports                                       | 16 |
|    | 3.1 Total Unduplicated Number of Children Receiving/Assessed for NC ECIDS Services   |    |
|    | 3.1.1 Child Protective Services (CPS)                                                |    |
|    | 3.1.2 Exceptional Children (EC)                                                      | 18 |
|    | 3.1.3 Food and Nutrition Services (FNS)                                              | 19 |
|    | 3.1.4 Infant Toddler Program (ITP)                                                   | 20 |
|    | 3.1.5 NC Pre-Kindergarten (NC Pre-K)                                                 | 20 |
|    | 3.1.6 Subsidized Child Care (SCC)                                                    |    |
|    | 3.1.7 Temporary Assistance for Needy Families (TANF)                                 | 22 |
|    | 3.2 Children Receiving Two NC ECIDS Services                                         | 22 |
|    | 3.2.1 Child Protective Services (CPS) and Other NC ECIDS Services                    |    |
|    | 3.2.2 Exceptional Children (EC) and Other NC ECIDS Services                          |    |
|    | 3.2.3 Food and Nutrition Services (FNS) and Other Services                           |    |
|    | 3.2.4 Infant Toddler Program (ITP) and Other NC ECIDS Services                       |    |
|    | 3.2.5 NC Pre-Kindergarten (NC Pre-K) and Other services                              |    |
|    | 3.2.6 Subsidized Child Care (SCC) and Other Services                                 |    |
|    | 3.2.7 Temporary Assistance for Needy Families (TANF) and Other Services              |    |
|    | 3.3 Number of Children Receiving/Assessed for Multiple NC ECIDS Services             |    |
|    | 3.4 NC Pre-Kindergarten (NC Pre-K) age eligible Children Receiving NC ECIDS Services |    |
|    | 3.4.1 NC Pre-K Only                                                                  |    |
|    | 3.4.2 NC Pre-K and Child Protective Services (CPS)                                   |    |
|    | 3.4.3 NC Pre-K and Exceptional Children (EC)                                         |    |
|    | 3.4.4 NC Pre-K and Food and Nutrition Services                                       |    |
|    | 3.4.5 NC Pre-K and Subsidized Child Care (SCC)                                       |    |
|    | 3.4.6 NC Pre-K and Temporary Assistance for Needy Families                           | 35 |
| ۸n | nandiy A: Tarms Definitions and Acronyms                                             | 27 |

# **Information about This Document**

| Document Control                                                                         | 38       |
|------------------------------------------------------------------------------------------|----------|
| Contacts                                                                                 | 38       |
| Revision History                                                                         | 38       |
| Figures                                                                                  |          |
| Figure 1: Portal Login Screen – NCID Login                                               | 6        |
| Figure 2: NC DHHS ECIDS Home Page – Live Report Links                                    |          |
| Figure 3: Maximizing and Restoring Report Objects                                        |          |
| Figure 4: Print to PDF                                                                   |          |
| Figure 5: Print to PDF Options                                                           |          |
| Figure 6: Example of Report Printed to PDF                                               |          |
| Figure 7: Hover Over Report Content                                                      |          |
| Figure 8: Print Object                                                                   |          |
| Figure 9: Print to PDF Options                                                           |          |
| Figure 10: Example of Objects Printed to PDF                                             |          |
| Figure 11: Hover Over Report Content                                                     |          |
| Figure 12: Export Data                                                                   |          |
| Figure 13: Export Data                                                                   |          |
| Figure 14: Example of Report Exported to Excel                                           |          |
| Figure 15: Child Protective Services (CPS) Report for FY: 2020-2021                      |          |
| Figure 16: Children Protective Services (CPS) for FY: 2020-2021                          |          |
| Figure 17: Select Filters                                                                |          |
| Figure 18: Children Receiving/Assessed for CPS by County, Race Ethnicity and Gender      |          |
| Figure 19: Exceptional Children (EC) Services for FY: 2020-2021                          |          |
| Figure 20: Food and Nutrition Services (FNS) for FY: 2020-2021                           |          |
| Figure 21: Infant Toddler Program (ITP) for FY: 2020-2021                                |          |
| Figure 22: NC Pre-Kindergarten (NC Pre-K) Services for FY: 2019-2020                     |          |
| Figure 23: Subsidized Child Care (SCC) Services for FY: 2020-2021                        |          |
| Figure 24: Temporary Assistance for Needy Families (TANF) Services for FY: 2020-2021     |          |
| Figure 25: Child Protective Services (CPS) and Other NC ECIDS Services for FY: 2019-2020 |          |
| Figure 26: Child Protective Services (CPS) and Other NC ECIDS Services for FY 2019-2020  |          |
| Figure 27: Select Filters                                                                |          |
| Figure 28: Children Receiving/Assessed for Two Services by Gender and Race Ethnicity     |          |
| Figure 29: Exceptional Children (EC) and Other Services for FY: 2019-2020                |          |
| Figure 30: Children Receiving/Assessed for Two Services by Gender and Race Ethnicity     |          |
| Figure 31: Food and Nutrition Services (FNS) and Other NC ECIDS Services                 |          |
| Figure 32: Children Receiving/Assessed for Two Services by Gender and Race Ethnicity     |          |
| Figure 33: Infant Toddler Program (ITP) and Other NC ECIDS Services                      |          |
| Figure 34: Children Receiving/Assessed for Two Services by Gender and Race Ethnicity     |          |
| Figure 35: NC Pre-K and Other NC ECIDS Services                                          |          |
| Figure 36: Children Receiving/Assessed for Two Services by Gender and Race Ethnicity     |          |
| Figure 37: Subsidized Child Care (SCC) and Other NC ECIDS Services for FY: 2019-2020     |          |
| Figure 38: Children Receiving/Assessed for Two Services by Gender and Race Ethnicity     |          |
| Figure 39: Temporary Assistance for Needy Families (TANF) and Other NC ECIDS Services    |          |
| Figure 40: Children Receiving/Assessed for Two Services by Gender and Race Ethnicity     |          |
| 29-AUG-2022 NCF ECIDS VA User Guide v3.0.docx                                            | Page iii |

| Figure 41: Number of Children Receiving/Assessed for NC ECIDS Services                             | 30 |
|----------------------------------------------------------------------------------------------------|----|
| Figure 42: Children Receiving/Assessed for Multiples Services by County, Race Ethnicity and Gender | 31 |
| Figure 43: NC Pre-Kindergarten (NC Pre-K) Services for FY: 2019-2020                               | 31 |
| Figure 44: NC Pre-Kindergarten (NC Pre-K) Services for FY: 2019-2020                               | 32 |
| Figure 45: Select Filters                                                                          | 32 |
| Figure 46: Children Receiving NC Pre-K Services Only by County and Race Ethnicity and Gender       | 32 |
| Figure 47: NC Pre-Kindergarten (NC Pre-K) & Child Protective Services (CPS)                        | 33 |
| Figure 48: NC Pre-Kindergarten (NC Pre-K) Services and Exceptional Children (EC) Services          | 34 |
| Figure 49: NC Pre-Kindergarten (NC Pre-K) and Food & Nutrition Services (FNS)                      | 34 |
| Figure 50: NC Pre-Kindergarten (NC Pre-K) & Subsidized Child Care (SCC)                            | 35 |
| Figure 51: NC Pre-K and Temporary Assistance for Needy Families (TANF) Services                    | 36 |

# 1 Introduction

# 1.1 Purpose of this Document

This document is the SAS® Visual Analytics (VA) Reporting User Guide for NC DHHS: Early Childhood Integrated Data System (ECIDS). The purpose of this document is to outline how users should access, view, and use the VA reports provided in the ECIDS solution.

# 1.2 Target Audience

The target audience for this document includes any individuals interested or involved in NC ECIDS. NC DHHS, GDAC, and SAS project teams collaborated to produce this document.

# 1.3 Project Description

The goals for the ECIDS project are to provide:

- A data mart that integrates standardized information from agreed-upon data sources for use in entity resolution and data matching processes.
- A cross-walk table of entities and their associated data record identifiers that can be used by end
  user processes, and future connections to select, aggregate, and/or summarize data records
  associated with entities of interest.
- Operational reports in SAS Visual Analytics (VA) that summarize the results of Enterprise Entity Resolution (EER) process runs.
- Documentation on how other data sources from the data warehouse can be added to the EER system in future expansions.

In addition to these goals, the ECIDS system will provide a robust knowledge base of approaches and practices that will inform similar EER-related objectives for other initiatives. This collaboration among projects will ensure more efficient integration of initiative-based entity resolution processes as the associated data sources are migrated to the NC ECIDS process.

# 2 Accessing Reports in SAS® Visual Analytics

#### 2.1 Overview

Users will access the SAS Visual Analytics interface version 8.5.1 on SAS® Viya® to review operational reports. SAS Visual Analytics uses SAS high-performance analytic technologies to help users visualize and explore data.

#### 2.2 Accessing Reports from the DHHS Portal

To access SAS Visual Analytics reports via the DHHS Portal, follow the instructions below:

- 1. Type the following URL in a browser window:
  - a. Production Portal (used for regular operations): https://ncgdac.ondemand.sas.com/SASPortal

Note: SAS recommends using Google Chrome to view reports in SAS Visual Analytics.

2. Enter your NCID username and password (Figure 1).

Figure 1: Portal Login Screen - NCID Login

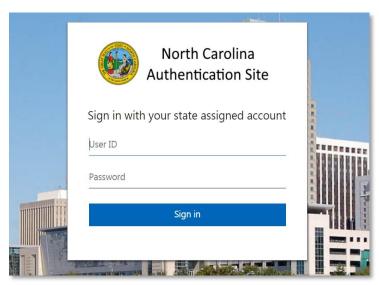

# 2.3 Logging On to SAS® Visual Analytics

You can also log into SAS Visual Analytics directly. To access SAS Visual Analytics, follow the instructions below:

- 1. Type the following URL in a browser window:
  - a. <a href="https://www.ncdhhs.gov/about/department-initiatives/early-childhood/north-carolina-early-childhood-integrated-data-system">https://www.ncdhhs.gov/about/department-initiatives/early-childhood/north-carolina-early-childhood-integrated-data-system</a>

**Note:** SAS recommends using Google Chrome to view reports in SAS Visual Analytics.

2. You can find live report links attached to the NC DHHS ECIDS home page (Figure 2).

Figure 2: NC DHHS ECIDS Home Page - Live Report Links

#### Using NC ECIDS Data

Our data can help provide answers and insights to questions related to North Carolina's early childhood programs and services. Quickly access information on commonly asked questions through our NC ECIDS Reporting page, or request data through our NC ECIDS Data Request Portal if you are a qualified researcher or institution.

Interim Data Request DocuSign Form: I Click the link to access the interim data request form via DocuSign.

Total and Unduplicated Number by NC ECIDS Service 2

Number of Children Receiving Two NC ECIDS Services

Number of Children Receiving Multiple NC ECIDS Services 2

Number of NC Pre-K age eligible Children Receiving NC ECIDS Services described by the Number of NC Pre-K age eligible Children Receiving NC ECIDS Services described by the Number of NC Pre-K age eligible Children Receiving NC ECIDS Services described by the Number of NC Pre-K age eligible Children Receiving NC ECIDS Services described by the Number of NC Pre-K age eligible Children Receiving NC ECIDS Services described by the Number of NC Pre-K age eligible Children Receiving NC ECIDS Services described by the Number of NC Pre-K age eligible Children Receiving NC ECIDS Services described by the Number of NC Pre-K age eligible Children Receiving NC ECIDS Services described by the Number of NC ECIDS Services described by the Number of Number of Num

# 2.4 General Functionality

#### 2.4.1 Maximizing and Restoring Report Objects

To get a closer look at a portion of the report, follow the steps below:

**Note:** The following options will apply to all reports. The reports shown in screen shot is an example.

- 1. Hover over the report content to display the **Options** icon ( i) and the **Maximize** view (Figure 3).
- 2. Click the Maximize view to increase the size of the object (Figure 3).
- 3. Click the **Restore view** to return to the previous view of the report (Figure 3).

Figure 3: Maximizing and Restoring Report Objects

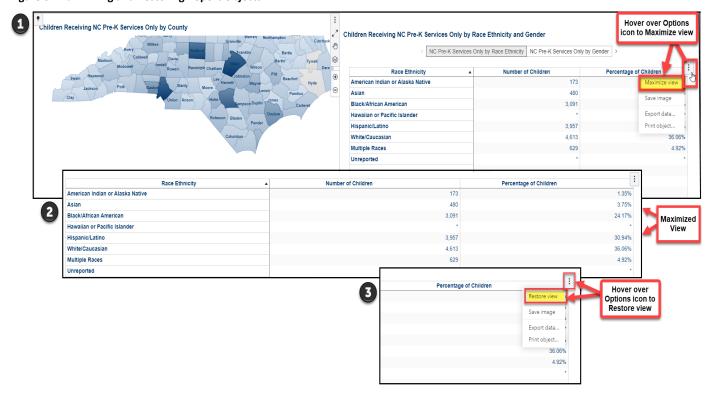

#### 2.4.2 Printing Reports to PDF

SAS Visual Analytics reports can be printed to PDF format, following the steps below:

**Note:** The PDF version will print visualizations and tables with all filters applied.

1. Click the **Options** icon ( ) on the top right of the screen and select **Print** from the drop-down menu. (Figure 4).

Figure 4: Print to PDF

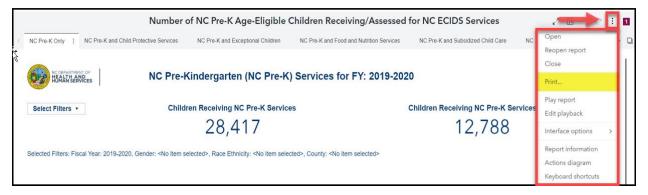

- 2. Select printing options (Figure 5). Please note the following when printing reports to PDF:
  - a. If **Expand clipped and non-visible content** is selected, clipped content in the PDF will appear at the bottom of the report.
  - b. Landscape orientation is recommended as an alternative to portrait, but some content may still be clipped.
- 3. Click Print.

Figure 5: Print to PDF Options

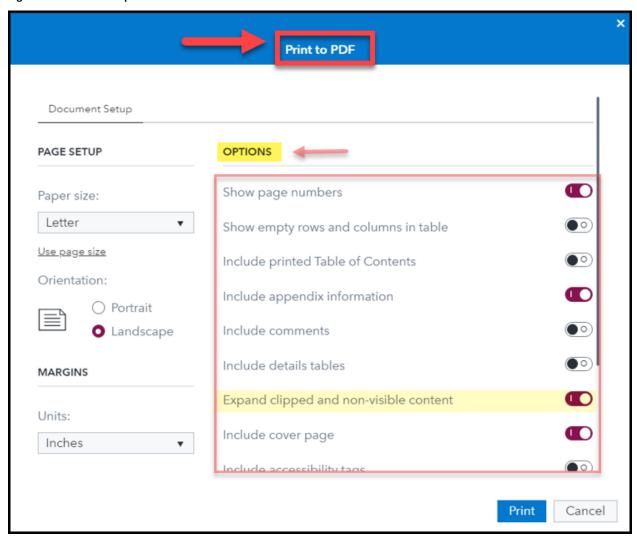

4. A PDF of the report is generated in downloads (Figure 6).

Figure 6: Example of Report Printed to PDF

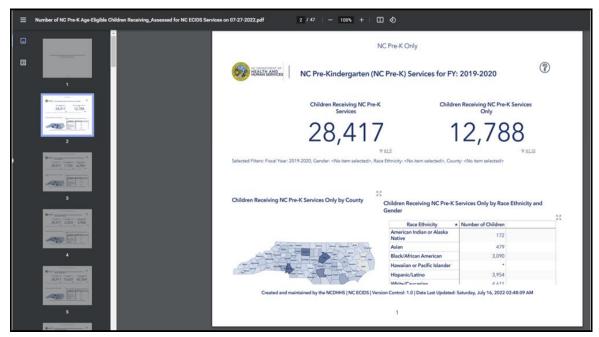

# 2.4.3 Printing Objects to PDF

SAS Visual Analytics includes the ability to print specific objects within a report to PDF format, following the steps below:

**Note:** Objects will print with all filters applied.

1. Hover over report content to display the **Options** icon (i) (Figure 7).

**Figure 7: Hover Over Report Content** 

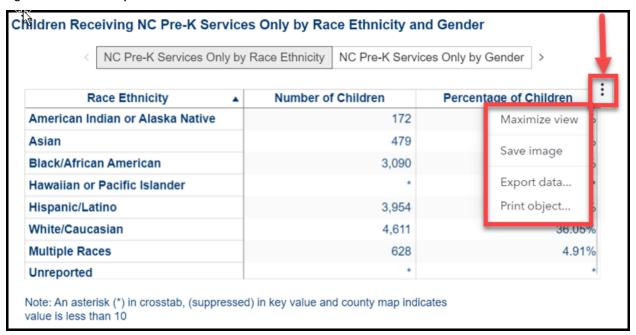

2. Click the **Options** icon ( i) on the top right of the screen and click **Print Object** from the drop-down menu (Figure 8).

Figure 8: Print Object

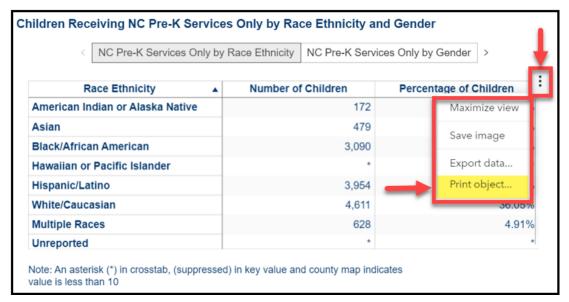

- 3. Select printing options (Figure 9). Please note the following when printing reports to PDF:
  - a. If **Expand clipped and non-visible content** is selected, clipped content in the PDF will appear at the bottom of the report.
  - b. Landscape orientation is recommended as an alternative to portrait, but some content may still be clipped.
- 4. Click Print (Figure 9).

Figure 9: Print to PDF Options

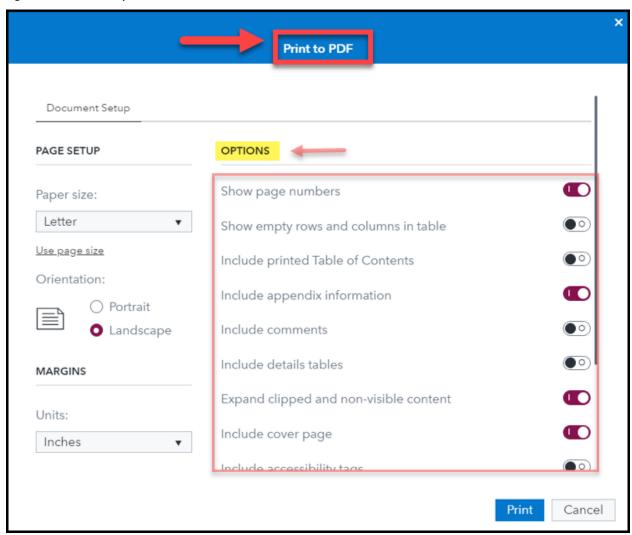

5. A PDF of the object is generated (Figure 10).

Figure 10: Example of Objects Printed to PDF

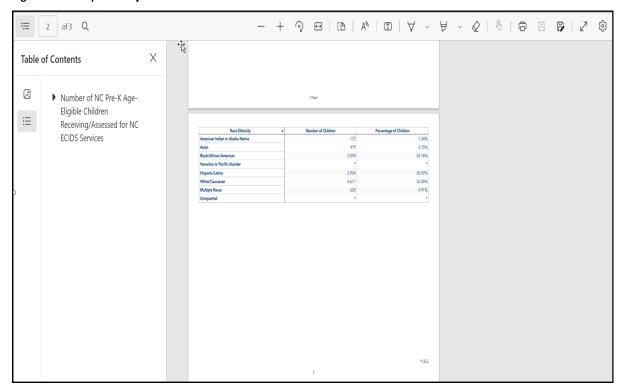

#### 2.4.4 Exporting Object Data to Excel

SAS Visual Analytics includes the ability to export the data from a visualization to Excel, following the steps below:

**Note:** The underlying data will export with all filters applied.

1. Hover over report content to display the **Options** icon (i) (Figure 11).

**Figure 11: Hover Over Report Content** 

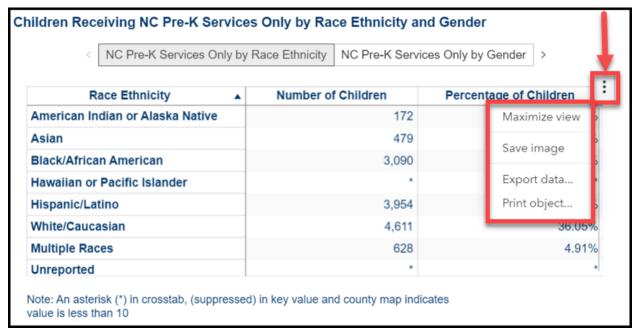

2. Click the **Options** icon ( i) on the top right of the screen and click **Export data** from the drop-down menu (Figure 12).

Figure 12: Export Data

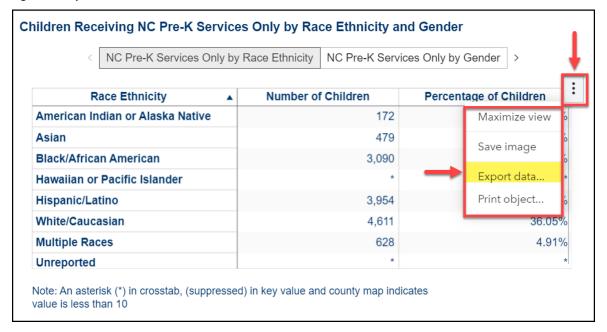

3. Select export options (Figure 13) and click **OK**.

Figure 13: Export Data Options

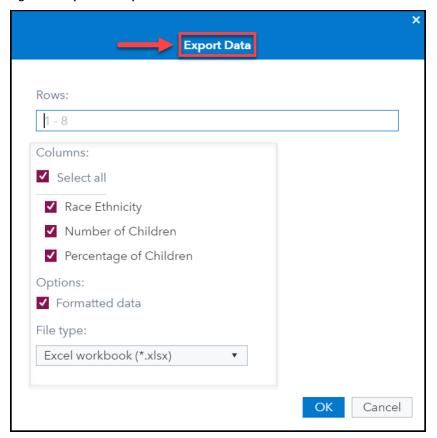

4. An Excel workbook is generated containing the selected report content (Figure 14).

Figure 14: Example of Report Exported to Excel

| Race Ethnicity   | Number of Children | Percentage of Children |
|------------------|--------------------|------------------------|
| American Indian  | 172                | 1.34%                  |
| Asian 🕏          | 479                | 3.75%                  |
| Black/African Am | 3,090              | 24.16%                 |
| Hawaiian or Paci | fic Islander       |                        |
| Hispanic/Latino  | 3,954              | 30.92%                 |
| White/Caucasian  | 4,611              | 36.05%                 |
| Multiple Races   | 628                | 4.91%                  |
| Unreported       |                    |                        |
|                  |                    |                        |
|                  |                    |                        |
|                  |                    |                        |

# 3 Early Childhood Integrated Data System Reports

The following operational reports are available.

# 3.1 Total Unduplicated Number of Children Receiving/Assessed for NC ECIDS Services

This report provides the total duplicated and unduplicated counts of children enrolled in only one program during a specific State Fiscal Year.

Report Link – Child Protective Services (CPS) for FY: 2020-2021

Figure 15: Child Protective Services (CPS) Report for FY: 2020-2021

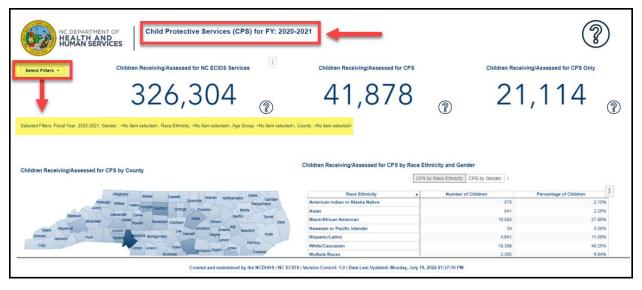

The number labeled "Children Receiving/Assessed for NC ECIDS Services" represents the total number of distinct, unduplicated children enrolled across all NC ECIDS programs and services during the State Fiscal Year. While some children may have been enrolled in a program multiple times within the year (e.g., because of eligibility status or moving), each child is only counted once regardless of how many times they entered or exited during the State Fiscal Year.

The column labeled "Children Receiving/Assessed for [program/service name] Service" represents the total number of children enrolled at least one time in the specified program during the specified State Fiscal Year. While some children may have been enrolled in a program multiple times within the year (e.g., because of eligibility status or moving), each child is only counted once regardless of how many times they enter or exit during the specified State Fiscal Year.

The column labeled "Children Receiving/Assessed for [program/service name] Services Only" reflects the number of children who were only enrolled in the specified program, but not enrolled in any other NC ECIDS program or service. This provides an unduplicated count of children in each of these early childhood programs and services. For example, if 7,524 children were enrolled only in Child Protective Service (CPS) and no other programs, accounting for 23.7% of the CPS total enrollment, that would also mean that 76.3% of children served by CPS were enrolled in at least one other program.

#### 3.1.1 Child Protective Services (CPS)

The Child Protective Services page provides count of number of children receiving Child Protective Services.

Children Receiving/Assessed for NC ECIDS Services - represents the total number of distinct, unduplicated children enrolled across all NC ECIDS programs and services during the State Fiscal Year.

Children Receiving/Assessed for CPS Services - represents the total number of children enrolled at least one time in the Child Protective service during the specified State Fiscal Year.

Children Receiving/Assessed for CPS Services Only - reflects the number of children who were only enrolled in the Child Protective service program, but not enrolled in any other NC ECIDS program or service.

Figure 16: Children Protective Services (CPS) for FY: 2020-2021

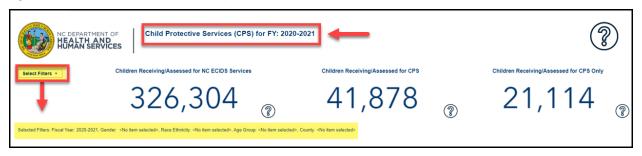

The report can be filtered using the following filters – Fiscal Year, Gender, Age group, Race Ethnicity, and County.

Figure 17: Select Filters

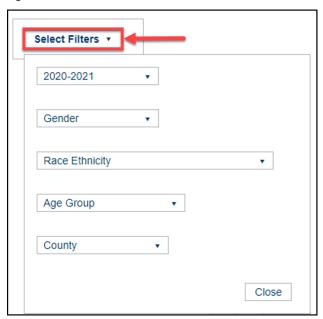

Selected Filters: Fiscal Year: 2020-2021, Gender: <No item selected>, Race Ethnicity: <No item selected>, Age Group: <No item selected>, County: <No item selected>

The report is available as a table grouped based on Race Ethnicity and Gender. The map provides the count for each county.

Figure 18: Children Receiving/Assessed for CPS by County, Race Ethnicity and Gender

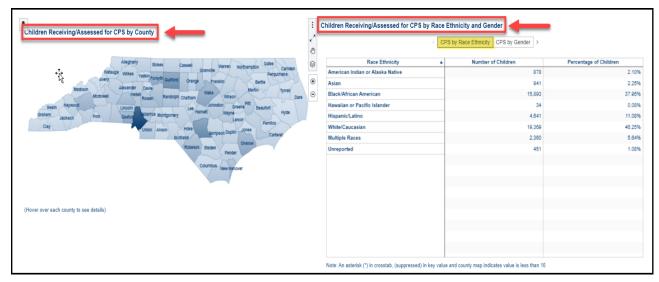

# 3.1.2 Exceptional Children (EC)

The Exceptional Children Services page provides count of number of children receiving Exceptional Children Services.

Children Receiving/Assessed for NC ECIDS Services - represents the total number of distinct, unduplicated children enrolled across all NC ECIDS programs and services during the State Fiscal Year.

Children Receiving Exceptional Children Services - represents the total number of children enrolled at least one time in the Exceptional Children service during the specified State Fiscal Year.

Children Receiving Exceptional Children Services Only - reflects the number of children who were only enrolled in the Exceptional Children service program, but not enrolled in any other NC ECIDS program or service.

Figure 19: Exceptional Children (EC) Services for FY: 2020-2021

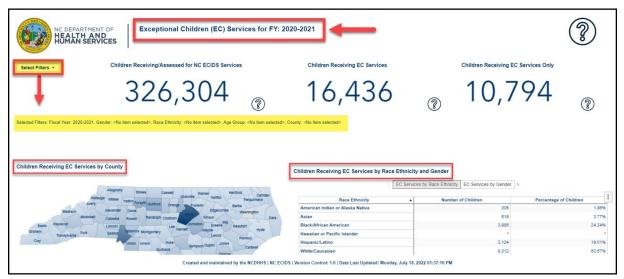

#### 3.1.3 Food and Nutrition Services (FNS)

The Food and Nutrition Services page provides count of number of children receiving Food and Nutrition Services.

Children Receiving/Assessed for NC ECIDS Services - represents the total number of distinct, unduplicated children enrolled across all NC ECIDS programs and services during the State Fiscal Year.

Children Receiving FNS Services - represents the total number of children enrolled at least one time in the Food and Nutrition service during the specified State Fiscal Year.

Children Receiving FNS Services Only - reflects the number of children who were only enrolled in the Food and Nutrition service program, but not enrolled in any other NC ECIDS program or service.

Figure 20: Food and Nutrition Services (FNS) for FY: 2020-2021

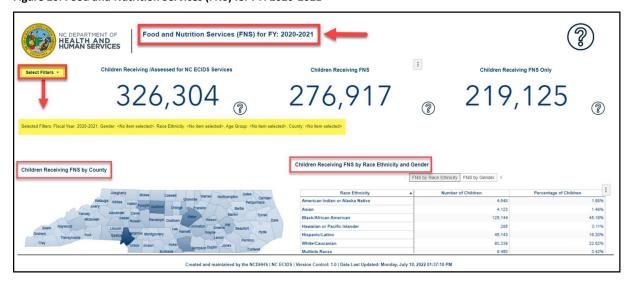

#### 3.1.4 Infant Toddler Program (ITP)

The Infant Toddler Program page provides count of number of children receiving Infant Toddler Program Services.

Children Receiving/Assessed for NC ECIDS Services - represents the total number of distinct, unduplicated children enrolled across all NC ECIDS programs and services during the State Fiscal Year.

Children Receiving Infant Toddler Program - represents the total number of children enrolled at least one time in the Infant Toddler Program during the specified State Fiscal Year.

Children Receiving Infant Toddler Program Only - reflects the number of children who were only enrolled in the Infant Toddler program, but not enrolled in any other NC ECIDS program or service.

The report can be filtered using the following filters – Fiscal Year, Gender, Age group, Race Ethnicity, and County. The report is available as a table grouped based on gender, race ethnicity. The map provides the count for each county.

Figure 21: Infant Toddler Program (ITP) for FY: 2020-2021

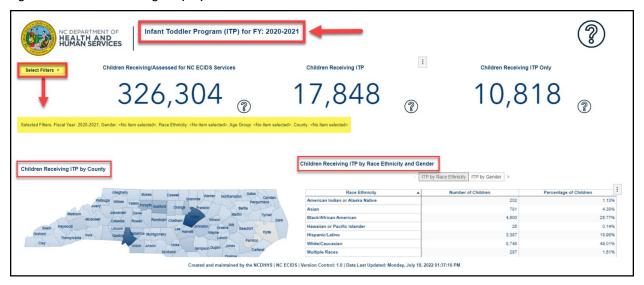

#### 3.1.5 NC Pre-Kindergarten (NC Pre-K)

The NC Pre-K page provides count of number of children receiving NC Pre-K Services.

Children Receiving/Assessed for NC ECIDS Services - represents the total number of distinct, unduplicated children enrolled across all NC ECIDS programs and services during the State Fiscal Year.

Children Receiving NC Pre-K Services - represents the total number of children enrolled at least one time in the NC Pre-K service during the specified State Fiscal Year.

Children Receiving NC Pre-K Services Only - reflects the number of children who were only enrolled in the NC Pre-K service, but not enrolled in any other NC ECIDS program or service.

Children Receiving/Assessed for NC ECIDS Services

Children Receiving NC Pre-K Services

Children Receiving NC Pre-K Services

Children Receiving NC Pre-K Services

Children Receiving NC Pre-K Services

Children Receiving NC Pre-K Services Only

347,070

Selected Filters Fiscal Year 2019-2020, Gender -this items selected-. Aga Group -this item selected-. Aga Group -this item selected-. County -this items selected
Children Receiving NC Pre-K Services by Race Ethnicity and Gender

Inc. Pre-K Services by Race Ethnicity and Gender

Inc. Pre-K Services by Race Ethnicity and Gender

Inc. Pre-K Services by Race Ethnicity and Gender

Inc. Pre-K Services by Race Ethnicity and Gender

Inc. Pre-K Services by Race Ethnicity and Gender

Inc. Pre-K Services by Race Ethnicity and Gender

Inc. Pre-K Services by Race Ethnicity and Gender

Inc. Pre-K Services by Race Ethnicity and Gender

Inc. Pre-K Services by Race Ethnicity and Gender

Inc. Pre-K Services by Race Ethnicity and Gender

Inc. Pre-K Services by Race Ethnicity and Gender

Inc. Pre-K Services by Race Ethnicity and Gender

Inc. Pre-K Services by Race Ethnicity and Gender

Inc. Pre-K Services by Race Ethnicity and Gender

Inc. Pre-K Services by Race Ethnicity and Gender

Inc. Pre-K Services by Race Ethnicity and Gender

Inc. Pre-K Services by Race Ethnicity and Gender

Inc. Pre-K Services by Race Ethnicity and Gender

Inc. Pre-K Services by Race Ethnicity and Gender

Inc. Pre-K Services by Race Ethnicity and Gender

Inc. Pre-K Services by Race Ethnicity and Gender

Inc. Pre-K Services by Race Ethnicity and Gender

Inc. Pre-K Services by Race Ethnicity and Gender

Inc. Pre-K Services by Race Ethnicity and Gender

Inc. Pre-K Services by Race Ethnicity and Gender

Inc. Pre-K Services by Race Ethnicity and Gender

Inc. Pre-K Services by Race Ethnicity and Gender

Inc. Pre-K Services by Race Ethnicity and Gender

Inc. Pre-K Services by Race Ethnicity and Gender

Inc. Pre-K Services by Race Ethnicity and Gender

Inc. Pre-K Services by Race Ethnicity and Gender

Inc. Pre-K

Figure 22: NC Pre-Kindergarten (NC Pre-K) Services for FY: 2019-2020

#### 3.1.6 Subsidized Child Care (SCC)

The Subsidized Child Care page provides count of number of children receiving Subsidized Child Care Services.

Children Receiving/Assessed for NC ECIDS Services - represents the total number of distinct, unduplicated children enrolled across all NC ECIDS programs and services during the State Fiscal Year.

Children Receiving Subsidized Child Care - represents the total number of children enrolled at least one time in the Subsidized Child Care service during the specified State Fiscal Year.

Children Receiving Subsidized Child Care Only - reflects the number of children who were only enrolled in the Subsidized Child Care service program, but not enrolled in any other NC ECIDS program or service.

Figure 23: Subsidized Child Care (SCC) Services for FY: 2020-2021

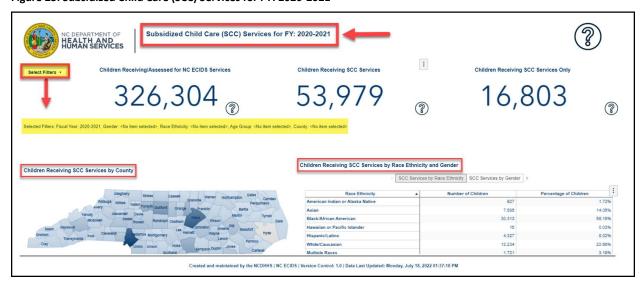

#### 3.1.7 Temporary Assistance for Needy Families (TANF)

The Temporary Assistance for Needy Families (TANF) page provides count of number of children receiving Temporary Assistance Services.

Children Receiving/Assessed for NC ECIDS Services - represents the total number of distinct, unduplicated children enrolled across all NC ECIDS programs and services during the State Fiscal Year.

Children Receiving TANF Services - represents the total number of children enrolled at least one time in the Temporary Assistance for Needy Families service during the specified State Fiscal Year.

Children Receiving TANF Services Only - reflects the number of children who were only enrolled in the Temporary Assistance for Needy Families service program, but not enrolled in any other NC ECIDS program or service.

The report can be filtered using the following filters – Fiscal Year, Gender, Age group, Race Ethnicity, and County. The report is available as a table grouped based on gender, race ethnicity. The map provides the count for each county.

Figure 24: Temporary Assistance for Needy Families (TANF) Services for FY: 2020-2021

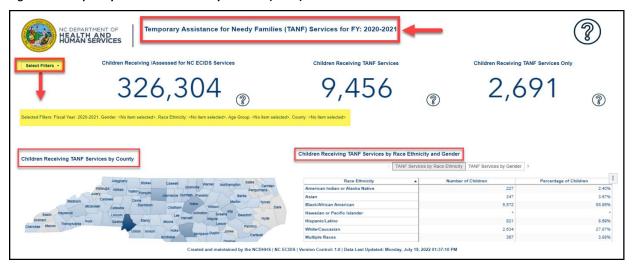

# 3.2 Children Receiving Two NC ECIDS Services

This report shows the number of children receiving combinations of two programs during the State Fiscal Year. For example, children receiving/assessed for services from the Child Protective Services program who also participated in the NC Pre-K program during the State Fiscal Year.

Report Link – Child Protective Services (CPS) and Other NC ECIDS Services for FY: 2019-2020

Figure 25: Child Protective Services (CPS) and Other NC ECIDS Services for FY: 2019-2020

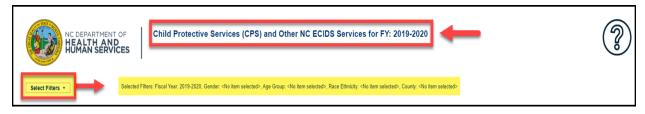

#### 3.2.1 Child Protective Services (CPS) and Other NC ECIDS Services

The Child Protective Services (CPS) and Other Services page provides count of number of children receiving Child Protective Services, along with other services like Exception Children service, Food and Nutrition service, Infant Toddler Program service, NC Pre-K service, Subsidized childcare, and Temporary Assistance for Needy families service.

Figure 26: Child Protective Services (CPS) and Other NC ECIDS Services for FY 2019-2020

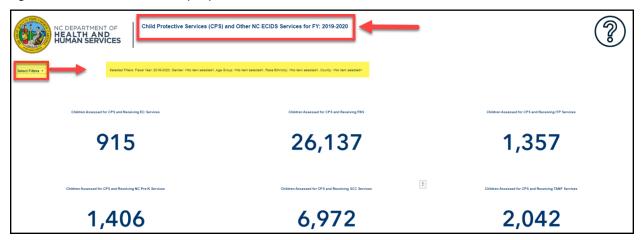

The report can be filtered using the following filters – Fiscal Year, Gender, Age group, Race Ethnicity, and County. The selected filter values are displayed in the report.

Figure 27: Select Filters

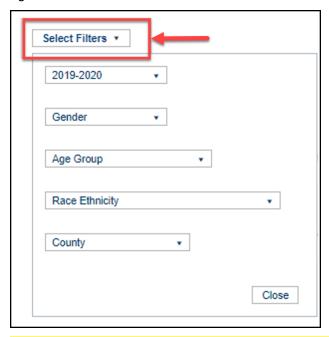

Selected Filters: Fiscal Year: 2019-2020, Gender: <No item selected>, Age Group: <No item selected>, Race Ethnicity: <No item selected>, County: <No item selected>

The report is available in tabular form based on gender, and as a chart based on race ethnicity.

Figure 28: Children Receiving/Assessed for Two Services by Gender and Race Ethnicity

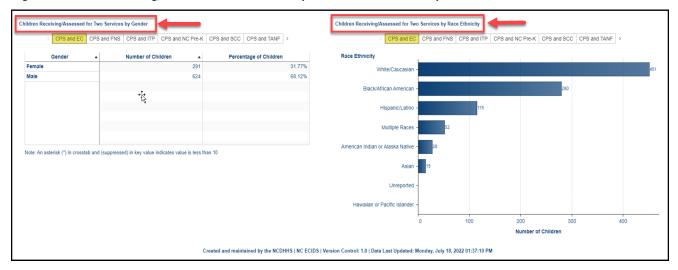

# 3.2.2 Exceptional Children (EC) and Other NC ECIDS Services

The Exceptional Children (EC) and Other Services page provides count of number of children receiving Exceptional Children Services, along with other services like Child Protective Services, Food and Nutrition Services, Infant Toddler Program, NC Pre-K, Subsidized Child Care, and Temporary Assistance for Needy Families.

Figure 29: Exceptional Children (EC) and Other Services for FY: 2019-2020

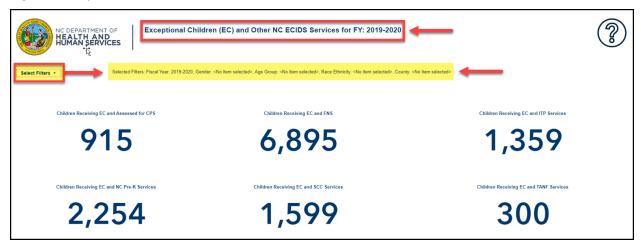

Figure 30: Children Receiving/Assessed for Two Services by Gender and Race Ethnicity

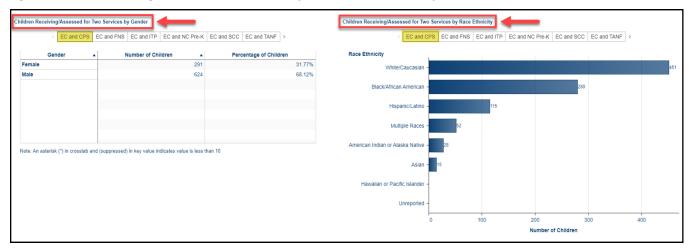

# 3.2.3 Food and Nutrition Services (FNS) and Other Services

The Food and Nutrition Services (FNS) and Other Services page provides count of number of children receiving Food and Nutrition Services, along with other services like Exception Children, Child Protective Services, Infant Toddler Program, NC Pre-K, Subsidized Child Care, and Temporary Assistance for Needy Families.

Figure 31: Food and Nutrition Services (FNS) and Other NC ECIDS Services

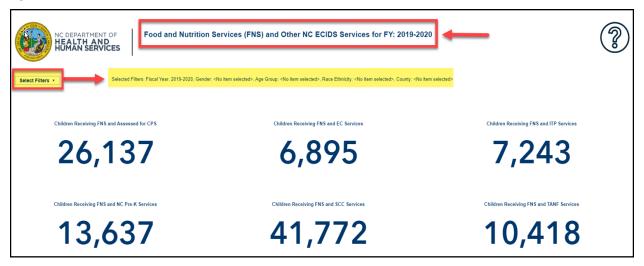

Figure 32: Children Receiving/Assessed for Two Services by Gender and Race Ethnicity

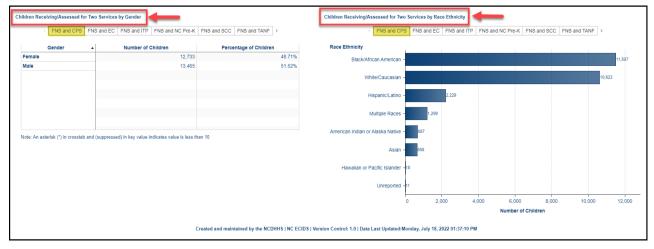

#### 3.2.4 Infant Toddler Program (ITP) and Other NC ECIDS Services

The Infant Toddler Program (ITP) and Other Services page provides count of number of children receiving Infant Toddler Program service, along with other services like Exception Children service, Child Protective service, Food and Nutrition Services, Subsidized childcare, and Temporary Assistance for Needy families service.

Figure 33: Infant Toddler Program (ITP) and Other NC ECIDS Services

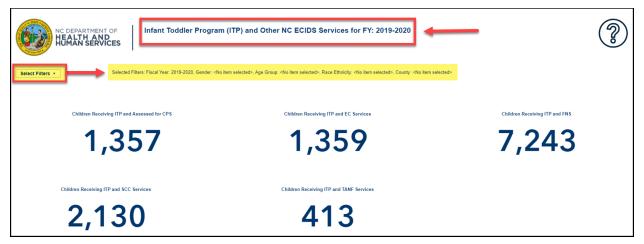

Figure 34: Children Receiving/Assessed for Two Services by Gender and Race Ethnicity

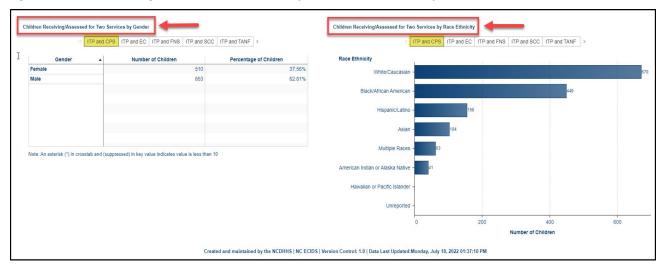

# 3.2.5 NC Pre-Kindergarten (NC Pre-K) and Other services

The NC Pre-K service and Other Services page provides count of number of children receiving NC Pre-K service, and other services like Exception Children service, Child Protective service, Food and Nutrition Services, Subsidized childcare, and Temporary Assistance for Needy families service.

Figure 35: NC Pre-K and Other NC ECIDS Services

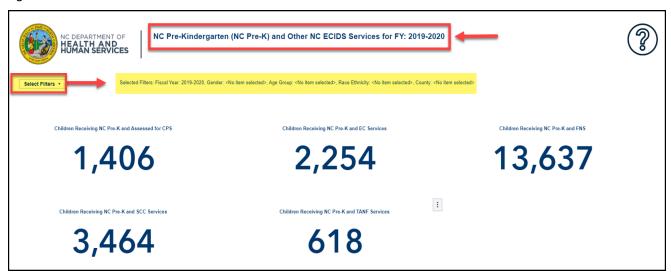

Figure 36: Children Receiving/Assessed for Two Services by Gender and Race Ethnicity

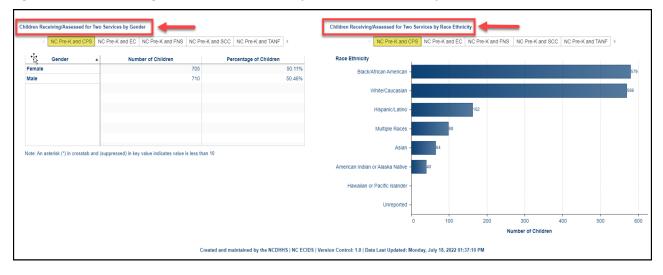

# 3.2.6 Subsidized Child Care (SCC) and Other Services

The Subsidized childcare (SCC) and Other Services page provides count of number of children receiving Subsidized childcare Services, along with other services like Exception Children service, Child Protective service, Infant Toddler Program service, NC Pre-K service, Food and Nutrition Services, and Temporary Assistance for Needy families service.

Figure 37: Subsidized Child Care (SCC) and Other NC ECIDS Services for FY: 2019-2020

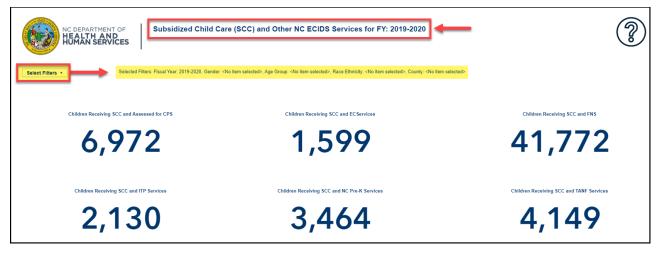

Figure 38: Children Receiving/Assessed for Two Services by Gender and Race Ethnicity

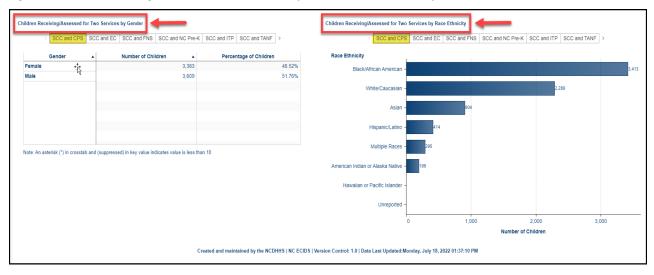

#### 3.2.7 Temporary Assistance for Needy Families (TANF) and Other Services

The Temporary Assistance for Needy Families (TANF) and Other Services page provides count of number of children receiving Temporary Assistance for Needy families Services, along with other services like Exception Children service, Child Protective service, Infant Toddler Program service, NC Pre-K service, Food and Nutrition Services, and Subsidized childcare services.

Figure 39: Temporary Assistance for Needy Families (TANF) and Other NC ECIDS Services

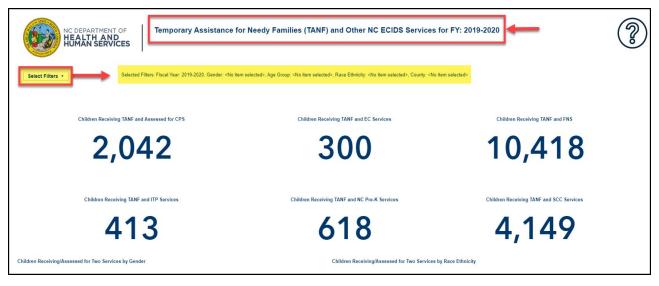

Figure 40: Children Receiving/Assessed for Two Services by Gender and Race Ethnicity

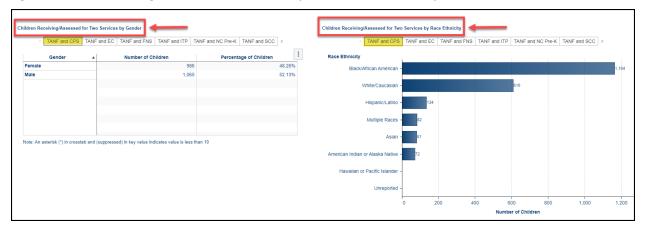

# 3.3 Number of Children Receiving/Assessed for Multiple NC ECIDS Services

This report shows the number of children that received 1, 2, 3, 4, 5 or 6 NC ECIDS programs or services during the specified State Fiscal Year. The number labeled "Children Receiving/Assessed for NC ECIDS Services" represents the total number of children enrolled at least once in an NC ECIDS program during the specified State Fiscal Year. While some children may have been enrolled in a program multiple times within the year (e.g., because of eligibility status or moving), each child is only counted once regardless of how many times they enter or exit during the specified State Fiscal Year. The number labeled "Children Receiving/Assessed for Multiple Services" indicates the total number of children receiving multiple NC ECIDS programs or services during the specified State Fiscal Year.

Report Link - Number of Children Receiving/Assessed for NC ECIDS Services for FY: 2019-2020

The report can be filtered using the following filters – Fiscal Year, Gender, Age group, Race Ethnicity, and County.

Figure 41: Number of Children Receiving/Assessed for NC ECIDS Services

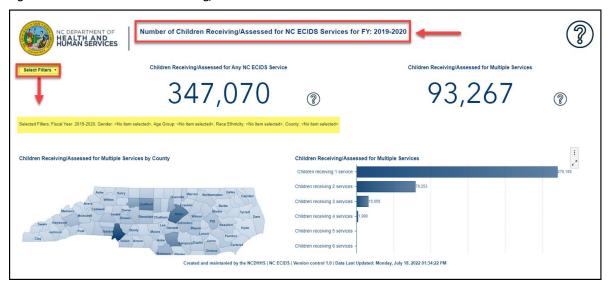

The report is available as a table grouped based on gender, race ethnicity. The map provides the count for each county. The chart is grouped based on the number of services received.

Figure 42: Children Receiving/Assessed for Multiples Services by County, Race Ethnicity and Gender

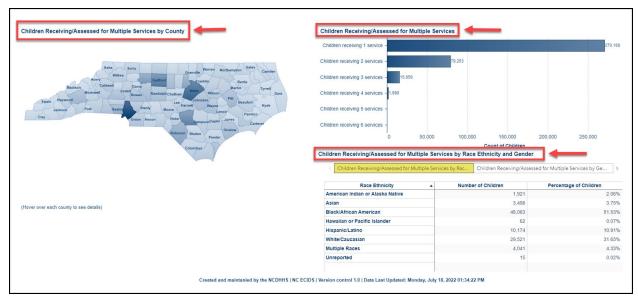

# 3.4 NC Pre-Kindergarten (NC Pre-K) age eligible Children Receiving NC ECIDS Services

This report shows the number of children who were enrolled in programs or services during a particular School Year and who participated in NC Pre-K during that School Year. A child who was enrolled in NC Pre-K at any time during the selected School Year is included in this report. Each tab of this report displays a different combination of children who participated in NC Pre-K as well as another program or service.

Report Link – NC Pre-Kindergarten (NC Pre-K) Services for FY: 2019-2020

Figure 43: NC Pre-Kindergarten (NC Pre-K) Services for FY: 2019-2020

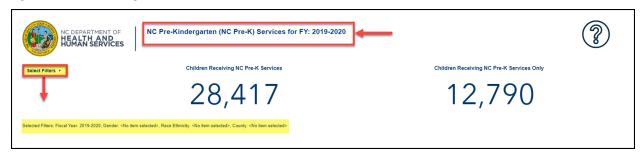

#### 3.4.1 NC Pre-K Only

The NC Pre-K only page provides count of number of children receiving NC Pre-K only.

Number of Children Receiving NC Pre-K - represents the total number of children receiving NC Pre-K during the State Fiscal Year.

Number of Children Receiving NC Pre-K Only - represents the total number of children receiving NC Pre-K only, and not any other NC ECIDS services or programs.

Figure 44: NC Pre-Kindergarten (NC Pre-K) Services for FY: 2019-2020

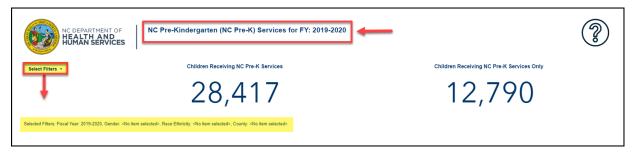

The report can be filtered using the following filters – Fiscal Year, Gender, Race Ethnicity, and County.

Figure 45: Select Filters

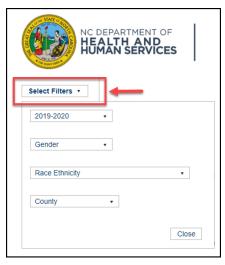

Selected Filters: Fiscal Year: 2019-2020, Gender: <No item selected>, Race Ethnicity: <No item selected>, County: <No item selected>

The report is available as a table, grouped based on gender, and race ethnicity. The map provides the count for each county.

Figure 46: Children Receiving NC Pre-K Services Only by County and Race Ethnicity and Gender

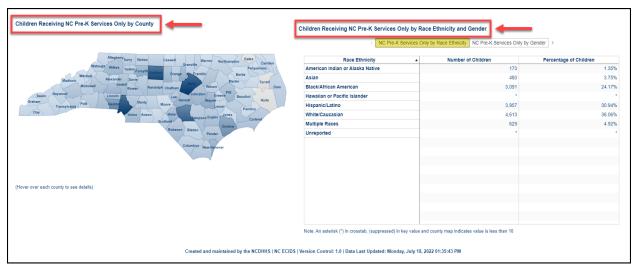

#### 3.4.2 NC Pre-K and Child Protective Services (CPS)

The NC Pre-K and Child Protective Services (CPS) page provides count of number of children receiving NC Pre-K and Child Protective Services.

Children Receiving NC Pre-K Services - represents the total number of children receiving NC Pre-K services during the State Fiscal Year.

Children Receiving NC Pre-K and Assessed for CPS - represents the total number of children receiving NC Pre-K service and assessed for Child Protective Services during the specified State Fiscal Year.

4 year old's not in NC Pre-K, but Assessed for CPS - reflects the number of children who were assessed for Child Protective Services, but not enrolled in NC Pre-K.

The report can be filtered using the following filters – Fiscal Year, Gender, Race Ethnicity, and County. The report is available as a table grouped based on gender, race ethnicity. The map provides the count for each county.

Figure 47: NC Pre-Kindergarten (NC Pre-K) & Child Protective Services (CPS)

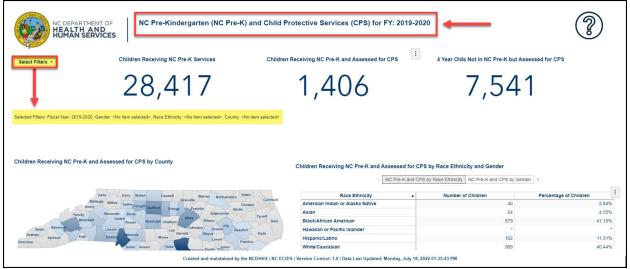

#### 3.4.3 NC Pre-K and Exceptional Children (EC)

The NC Pre-K and Exceptional Children page provides count of number of children receiving NC Pre-K and Exceptional Children Services.

Children Receiving NC Pre-K Services - represents the total number of children receiving NC Pre-K services during the State Fiscal Year.

Children Receiving NC Pre-K and Exceptional Children Services - represents the total number of children receiving NC Pre-K and Exceptional Children services during the specified State Fiscal Year.

4 year old's not in NC Pre-K, but Receiving Exceptional Children - reflects the number of children who are receiving Exceptional Children services, but not enrolled in NC Pre-K.

NC Pre-Kindergarten (NC Pre-K) and Exceptional Children (EC) Services for FY: 2019-2020

Children Receiving NC Pre-K services

Children Receiving NC Pre-K and EC Services

4 Year Olds Not in NC Pre-K but Receiving EC Services

28,417

Children Receiving NC Pre-K and EC Services

2,254

Selected Filters Fiscal Year 2019-2020, Gender -No tem selected-. County -No tem selected-.

Children Receiving NC Pre-K and EC Services by Race Ethnicity and Gender

NC Pre-K and EC Services by Race Ethnicity and Gender

NC Pre-K and EC Services by Race Ethnicity and Gender

NC Pre-K and EC Services by Race Ethnicity and Gender

NC Pre-K and EC Services by Race Ethnicity and Gender

NC Pre-K and EC Services by Race Ethnicity and Gender

NC Pre-K and EC Services by Race Ethnicity and Gender

NC Pre-K and EC Services by Race Ethnicity and Gender

NC Pre-K and EC Services by Race Ethnicity and Gender

NC Pre-K and EC Services by Race Ethnicity and Gender

NC Pre-K and EC Services by Race Ethnicity and Gender

NC Pre-K and EC Services by Race Ethnicity and Gender

NC Pre-K and EC Services by Race Ethnicity and Gender

NC Pre-K and EC Services by Race Ethnicity and Gender

NC Pre-K and EC Services by Race Ethnicity and Gender

NC Pre-K and EC Services by Race Ethnicity and Gender

NC Pre-K and EC Services by Race Ethnicity and Gender

NC Pre-K and EC Services by Race Ethnicity and Gender

NC Pre-K and EC Services by Race Ethnicity and Gender

NC Pre-K and EC Services by Race Ethnicity and Gender

NC Pre-K and EC Services by Race Ethnicity and Gender

NC Pre-K and EC Services by Race Ethnicity and Gender

NC Pre-K and EC Services by Race Ethnicity and Gender

NC Pre-K and EC Services by Race Ethnicity and Gender

NC Pre-K and EC Services by Race Ethnicity and Gender

NC Pre-K and EC Services by Race Ethnicity and Gender

NC Pre-K and EC Services by Race Ethnicity and Gender

NC Pre-K and EC Services by Race Ethnicity and Gender

NC Pre-K and EC Services by Race Ethnicity and Gender

NC Pre-K and EC Services by Race Ethnicity and Gende

Figure 48: NC Pre-Kindergarten (NC Pre-K) Services and Exceptional Children (EC) Services

#### 3.4.4 NC Pre-K and Food and Nutrition Services

The NC Pre-K and Food and Nutrition Services (FNS) page provides count of number of children receiving NC Pre-K, and Food and Nutrition Services.

Children Receiving NC Pre-K services - represents the total number of children receiving NC Pre-K services during the State Fiscal Year.

Children Receiving NC Pre-K and FNS Services - represents the total number of children receiving NC Pre-K and Food and Nutrition Services during the specified State Fiscal Year.

4 year old's not in NC Pre-K, but receiving FNS services - reflects the number of children who are receiving Food and Nutrition Services, but not enrolled in NC Pre-K.

Figure 49: NC Pre-Kindergarten (NC Pre-K) and Food & Nutrition Services (FNS)

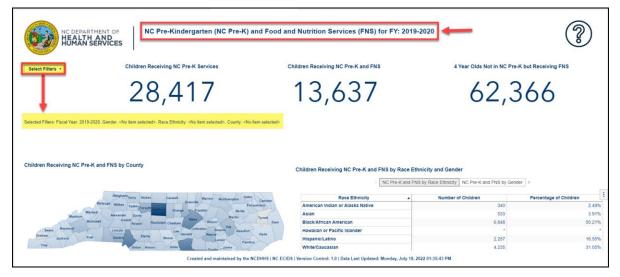

#### 3.4.5 NC Pre-K and Subsidized Child Care (SCC)

The NC Pre-K and Subsidized Child Care (SCC) page provides count of number of children receiving NC Pre-K and Subsidized Child Care services.

Children Receiving NC Pre-K Services - represents the total number of children receiving NC Pre-K services during the State Fiscal Year.

Children Receiving NC Pre-K and Subsidized Child Care - represents the total number of children receiving NC Pre-K and Subsidized Child Care services during the specified State Fiscal Year.

4 year old's not in NC Pre-K, but Receiving Subsidized Child Care - reflects the number of children who are receiving Subsidized Child Care, but not enrolled in NC Pre-K.

The report can be filtered using the following filters – Fiscal Year, Gender, Race Ethnicity, and County. The report is available as a table grouped based on gender, race ethnicity. The map provides the count for each county.

NC Pre-Kindergarten (NC Pre-K) and Subsidized Child Care (SCC) Services for FY: 2019-2020

Children Receiving NC Pre-K Services

Children Receiving NC Pre-K and SCC Services

A Year Olds Not in NC Pre-K but Receiving SCC Services

A Year Olds Not in NC Pre-K but Receiving SCC Services

3,464

14,067

Children Receiving NC Pre-K and SCC Services by Race Ethnicity and Gender

Children Receiving NC Pre-K and SCC Services by Race Ethnicity and Gender

NC Pre-K and SCC Services by Race Ethnicity and Gender

NC Pre-K and SCC Services by Race Ethnicity and Gender

NC Pre-K and SCC Services by Race Ethnicity and Gender

NC Pre-K and SCC Services by Race Ethnicity and Gender

NC Pre-K and SCC Services by Race Ethnicity and Gender

NC Pre-K and SCC Services by Race Ethnicity and Gender

NC Pre-K and SCC Services by Race Ethnicity and Gender

NC Pre-K and SCC Services by Race Ethnicity and Gender

NC Pre-K and SCC Services by Race Ethnicity and Gender

NC Pre-K and SCC Services by Race Ethnicity and Gender

NC Pre-K and SCC Services by Race Ethnicity and Gender

NC Pre-K and SCC Services by Race Ethnicity and Gender

NC Pre-K and SCC Services by Race Ethnicity and Gender

NC Pre-K and SCC Services by Race Ethnicity and Gender

NC Pre-K and SCC Services by Race Ethnicity and Gender

NC Pre-K and SCC Services by Race Ethnicity and Gender

NC Pre-K and SCC Services by Race Ethnicity and Gender

NC Pre-K and SCC Services by Race Ethnicity and Gender

NC Pre-K and SCC Services by Race Ethnicity and Gender

NC Pre-K and SCC Services by Race Ethnicity and Gender

NC Pre-K and SCC Services by Race Ethnicity and Gender

NC Pre-K and SCC Services by Race Ethnicity and Gender

NC Pre-K and SCC Services by Race Ethnicity and Gender

NC Pre-K and SCC Services by Race Ethnicity and Gender

NC Pre-K and SCC Services by Race Ethnicity and Gender

NC Pre-K and SCC Services by Race Ethnicity and Gender

NC Pre-K and SCC Services by Race Ethnicity and Gender

NC Pre-K and SCC Services by Race Ethnicity and Gender

NC Pre-K and SCC Services

Figure 50: NC Pre-Kindergarten (NC Pre-K) & Subsidized Child Care (SCC)

#### 3.4.6 NC Pre-K and Temporary Assistance for Needy Families

The NC Pre-K and Temporary Assistance for Needy Families (TANF) page provides count of number of children receiving NC Pre-K and Temporary Assistance for Needy Families Services.

Children Receiving NC Pre-K Services - represents the total number of children receiving NC Pre-K services during the State Fiscal Year.

Children Receiving NC Pre-K and TANF Services - represents the total number of children receiving NC Pre-K service and Temporary Assistance for Needy Families Services during the specified State Fiscal Year.

4 year old's not in NC Pre-K, but Receiving TANF Services - reflects the number of children who are receiving Temporary Assistance for Needy Families Services, but not enrolled in NC Pre-K service.

Figure 51: NC Pre-K and Temporary Assistance for Needy Families (TANF) Services

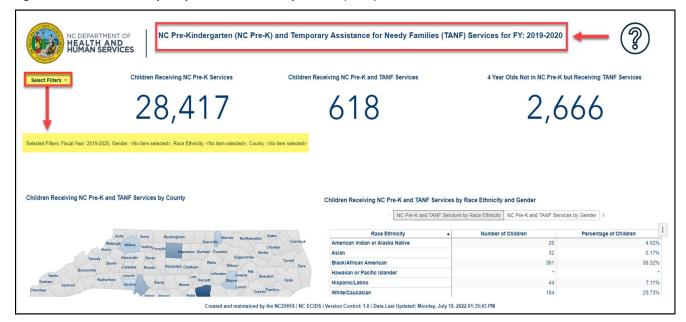

# Appendix A: Terms, Definitions, and Acronyms

| Term                             | erm Definition                                        |  |
|----------------------------------|-------------------------------------------------------|--|
| CPS Child Protective Services    |                                                       |  |
| EER Enterprise Entity Resolution |                                                       |  |
| FNS Food and Nutrition Services  |                                                       |  |
| NC ECIDS                         | North Carolina Early Childhood Integrated Data System |  |
| GUI                              | Graphical user interface                              |  |
| SCC Subsidized Child Care        |                                                       |  |
| TANF                             | Temporary Assistance for Needy Families               |  |
| VA SAS Visual Analytics          |                                                       |  |

#### **Document Information**

#### **Document Control**

| Title   | NC DHHS: Early Childhood Integrated Data System (ECIDS) SAS Visual Analytics Report User Guide |  |
|---------|------------------------------------------------------------------------------------------------|--|
| Version | 3.0                                                                                            |  |
| Date    | 29-AUG-2022 9:18 AM                                                                            |  |

#### **Contacts**

The North Carolina Government Data Analytics Center provides technical support for the NC ECIDS website Monday - Friday, 8:00 am - 5:00 pm. Email <a href="mailto:ncecidshelp@nc.gov">ncecidshelp@nc.gov</a> or call **919-754-6950** if you have questions about NC ECIDS or if you experience any technical difficulties with this web site.

# **Revision History**

| JIRA Ticket | Date        | Version | Name         | Description                                       |
|-------------|-------------|---------|--------------|---------------------------------------------------|
|             | 05-MAY-2022 | 0.1     | Will Butcher | Set up template                                   |
| NCF-46049   | 07-JUN-2022 | 1.2     | Will Butcher | Prepared interim version 1.2 for customer review  |
| NCF-40049   | 08-AUG-2022 | 2.0     | Will Butcher | Prepared clean version 2.0                        |
|             | 12-AUG-2022 | 2.0     | Lisa Angus   | Updated screenshots                               |
|             | 25-AUG-2022 | 3.0     | Will Butcher | Incorporated edits and prepared clean version 3.0 |